# Using Application Motes with Cooja

Kerry Veenstra

May 22, 2021

# Contents

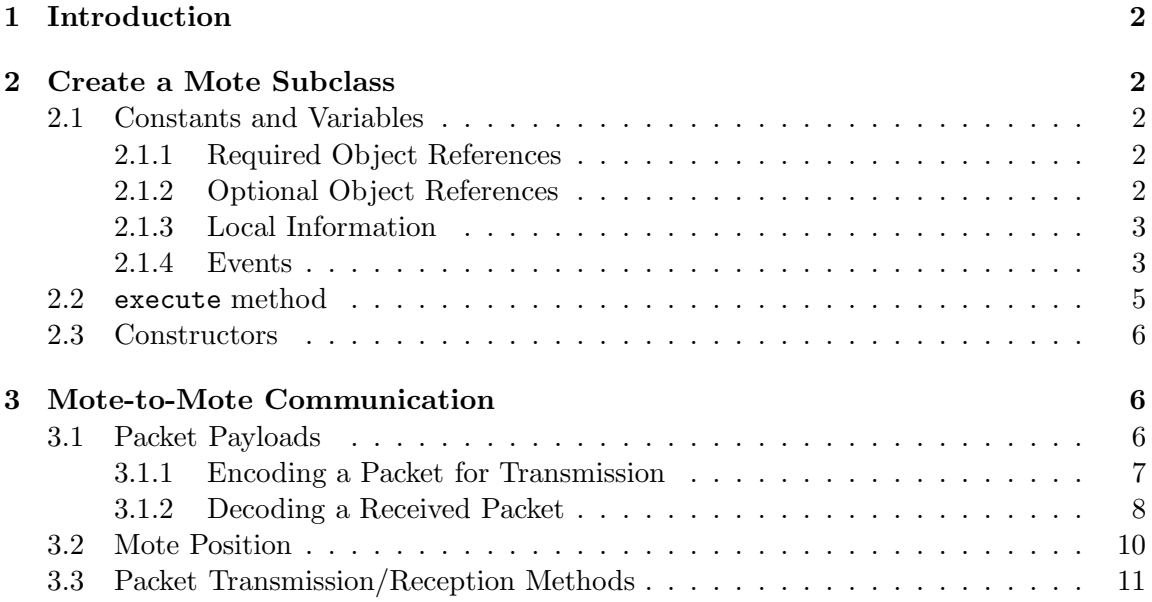

# 1 Introduction

Cooja[1] lets one simulate "application level" motes whose operation is described by pure Java code. Using an Application mote avoids memory limitations of ordinary motes that run emulated MSP430 binaries. In this document I explain how to create an Application mote from the AbstractApplicationMote base class.

# 2 Create a Mote Subclass

Create a subclass of AbstractApplicationMote. For this example our subclass is called AppMoteMobile, and we create it in a file AppMoteMobile.java.

Listing 1: AppMoteMobile subclass

```
1 public class AppMoteMobile extends AbstractApplicationMote {
2 /∗ c o n s t a n t s and v a r i a b l e s ∗/
3 /∗ c o n s t r u c t o r s ∗/
4 /∗ e x e c u t e ( ) method ∗/
\overline{5}
```
The rest of Section 2 describes other parts of the subclass.

#### 2.1 Constants and Variables

#### 2.1.1 Required Object References

The subclass requires simulation and radio object references. These references will be initialized elsewhere.

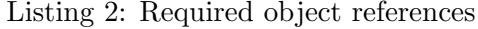

```
1 private Simulation simulation = null;
2 private Application Radio radio = null;
```
#### 2.1.2 Optional Object References

For our example, we also provide references to a random-number generator and LEDs. As with the required object references, these references will be initialized elsewhere.

1 | private Random random  $=$  null; 2 private ApplicationLED =  $null;$ 

#### 2.1.3 Local Information

Create variables to store local information. In our example the mote stores location information that it has received from another mote, but any other information could be stored. Note that the value of each variable is initialized.

Listing 4: Local information

1 private boolean received Neighbor Position = false; 2 private double neighbor $X = 0.0$ ;  $3$  private double neighbor  $Y = 0.0$ ; 4 private double neighbor  $Z = 0.0$ ;

#### 2.1.4 Events

Events are scheduled through MoteTimeEvent objects. An event can reschedule itself (making it periodic) or it can merely fire once and then wait for other code to reschedule it. Each MoteTimeEvent object has an execute method which is called when the event fires.

**Periodic Events** Create a series of periodic events with a MoteTimeEvent object whose execute method ends by rescheduling itself. Here's an example of an event that moves the mote every second. You also must include additional code in the class's execute method which initiates the event series. See Section 2.2.

Listing 5: Example periodic event

```
1 private MoteTimeEvent moveEvent = new MoteTimeEvent (this, 0) {
2 public void execute (long t) {
3 /* Add code here to move the mote. */
4
5 /* Reschedule this event 1 second later. */
6 simulation.scheduleEvent (
7 moveEvent,
8 simulation . getSimulationTime() + 1000 * Simulation .MILLISECOND
9 );
10 }
11 }
```
While this example shows an unvarying event rate of one second, the code for the event can vary the delay to the next event in any way that it desires.

Scheduled Events The MoteTimeEvent objects for non-periodic events still must be created, even though they are scheduled by other code. For example, here is a transmitEvent object which is scheduled whenever the mote needs to transmit. The event is scheduled in the *mote's* execute method (not the MoteTimeEvent's execute method). See Section 2.2.

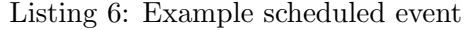

```
1 private MoteTimeEvent transmitEvent = new MoteTimeEvent (this, 0) {
2 public void execute (long t) {
3 /* Transmit Rime location radio packet.
4 * sentPacket is called when transmission finishes.
5 * Format is like
6 ∗
7 ∗ RIME CHANNEL1, RIME CHANNEL2, 'A ' , 'B ' , 'C ' , '\0 '
8 ∗
9 \mid * where 'A', 'B', 'C' is the packet payload.
10 ∗/
11
12 Position pos = getInterfaces ().getPosition ();
13
14 double x = pos.getXCoordinate();15 double y = pos.getYCoordinate();16 double z = pos.getZCoordinate();17
18 byte [] packetBytes = payloadOfPosition(x, y, z);
19 RadioPacket locationPacket = new COOJARadioPacket (packetBytes);
20 radio.startTransmittingPacket(
21 | location Packet, 1*Simulation .MILLISECOND);
22
23 /∗ Turn on red LED. ∗/
24 leds.setLED (ApplicationLED .LEDS RED);
25 }
26 }
```
#### 2.2 execute method

The mote has its own execute method which is called whenever the mote wakes up. The first time the execute method is called, it initializes all of the mote's object references and starts any periodic events. In this example, a null value of the radio reference causes initialization. After initialization, radio will no longer be null.

Listing 7: Mote's execute method

```
1 public void execute (long time) {
2 /∗ F i r s t c a l l ? ∗/
3 if (radio = null) {
4 /∗ I n i t i a l i z e r e f e r e n c e s . ∗/
5 simulation = getSimulation ();
6 \vert random = simulation .getRandomGenerator();
7 radio = (ApplicationRadio) getInterfaces ().getRadio ();
8 leds = (ApplicationLED) getInterfaces ().getLED();
9
10 /* Start periodic events. */
11 simulation.scheduleEvent (
12 moveEvent,
13 simulation . getSimulation Time() +
14 1000 ∗ Simulation .MILLISECOND
15 );
16 }
17
18 /∗ Schedule an event: Transmit a packet after 2-4 seconds. */
19 simulation.scheduleEvent (
20 transmitEvent,
21 \vert simulation . getSimulation Time() +
22 (2000 + random . next Int (2000)) * Simulation .MILLISECOND
23 );
24 }
```
#### 2.3 Constructors

You must provide a two-argument constructor which invokes the two-argument superclass constructor. If the subclass needs any initialization code, it goes after the line that invokes the superclass's constructor.

Listing 8: Constructor

```
\overline{4}
```
1 **public** AppMoteMobile (MoteType moteType, Simulation simulation) {  $2$  super (mote Type, simulation); 3 */\* initialization code goes here* \*/

# 3 Mote-to-Mote Communication

For mote-to-mote communication you will provide a packet-payload class and define a pair of methods for transmitting and receiving packets.

#### 3.1 Packet Payloads

Packet payloads are text. Create a payload class that handles the conversion between the text payload and a set of Java data variables. For example, here is class MobileMotePacketPayload. It assumes that there already is a class PacketFormatException. The rest of this section describes the class's contents.

Listing 9: Packet payload class

```
1 package org. contikios. cooja;
2
3 import java.util.Arrays;
4 import org. contikios. cooja. PacketFormatException;
5
6 public class MobileMotePacketPayload {
7 /∗ Requ ired C on s t an t s ∗/
8 | /* Variables for packet fields */
9 /∗ C o n s t r u c t o r s ∗/
10 /* Field Accessors */
11 }
```
RIME packets have a two-byte prefix. Define their values.

Listing 10: Example packet payload class: required constants

1 */\* Required Constants \*/* 2 private static final byte RIME CHANNEL1 =  $-128$ ;  $3$  private static final byte RIME CHANNEL2 = 0;

Each of the packet fields is represented by data variable.

Listing 11: Example packet payload class: variables for packet fields

```
1 /* Variables for packet fields */
2 private int id;
3 private double x;
4 private double y;
5 private double z;
```
#### 3.1.1 Encoding a Packet for Transmission

Create a constructor that accepts values for each of the packet payload's fields. Also provide a corresponding getBytes accessor method that returns a byte array of the packet payload that represents the fields' values.

Listing 12: Example packet payload class: encoding a packet

```
1 /∗ C o n s t r u c t o r ∗/
2 public MobileMotePacketPayload (
3 int id, double x, double y, double z) {
4
5 this id = id;
6 this x = x;
7 this .y = y;
8 this z = z;
9 }
10
11 /∗ Payload a c c e s s o r ∗/
12 public byte \begin{bmatrix} \end{bmatrix} getBytes \begin{bmatrix} \end{bmatrix}13 String data =14 | \cdots \cdots + this.id + /* initial \cdots makes + string concatenation */
15 ", " + this . x +
16 ", " + this . y +
17 ", " + this.z;18
19 byte [ dataBytes = data.getBytes;
20 byte [] payload = new byte [2 + dataBytes.length + 1];
21 payload [0] = -128;22 \vert payload \vert 1 \vert = 0;
```

```
23 System . arraycopy (dataBytes, 0, payload, 2, dataBytes.length));24 payload [ payload . length - 1 ] = 0;
25 return payload;
26 }
```
#### 3.1.2 Decoding a Received Packet

Create a constructor that accepts an existing packet payload as a byte array. Also provide a set of accessor methods, one for each of the payload's fields.

In this example, the constructor parses the payload's byte array through manual coding (rather than using a table-driven parsing algorithm). Any format error is reported through a PacketFormatException.

In this example, the accessor methods are getID, getX, getY, and getZ.

Listing 13: Example packet payload class: decoding a packet (part 1 of 3)

```
1 /∗ C o n s t r u c t o r ∗/
2 public MobileMotePacketPayload (\text{byte} \mid \text{ b})3 throws PacketFormatException {
4
5 /* Packet format: */
 6 /∗ ∗/
7 \mid \frac{\ast}{\ast} b/0 \mid \frac{\ast}{\ast} = -128 */
8 / \left| \begin{array}{c} \end{array} \right| = 0 */
9 /* b/2 .. b. length - 2 = payload */
10 \left| \begin{array}{ccc} \end{array} \right| \begin{array}{c} \end{array} /* b/b \cdot length - 1 = 0x00 \end{array} */
11
12 try {
13 /* Check the packet format. */
14 if (b \cdot \text{length} < 3) {
15 throw new PacketFormatException ("too_short");
16 }
17 if (b [0] := -128) {
18 throw new PacketFormatException ("wrong RIME CHANNEL1");
19 }
20 if (b[1] := 0) {
21 throw new PacketFormatException ("wrong RIME CHANNEL2");
22 }
23 if (b [b.length - 1] != 0)24 throw new PacketFormatException ("missing_0x00_end_byte");
25 }
26
```
At this point we know that b starts with a valid RIME prefix and ends with 0x00 suffix. The remainder of the constructor extracts comma-separated fields from the packet payload.

Listing 14: Example packet payload: decoding a packet (part 2 of 3)

| 1      | $\cdots$                                                                                                  |
|--------|----------------------------------------------------------------------------------------------------|
| 2      | /* Payload starts at $b/2$ and ends with $b/b$ . length $-2$ . */                                         |
| 3      | String $s = new String (Arrays.copyOfRange(b, 2, b.length - 1));$                                         |
| 4      |                                                                                                    |
| 5      | /* Find the field separators. $*/$                                                                        |
| 6      | $\text{int}$ commal = s.indexOf((byte) ',');/Pa                                                           |
| 7      | $\text{int} \text{ comm} 2 = s \cdot \text{indexOf}((\text{byte}) \quad ', \quad , \text{ comm} 1 + 1);$  |
| 8      | int comma3 = $s.indexOf((byte) ', ', comma2 + 1);$                                                        |
| 9      | $\text{int} \text{ comm}A = s \cdot \text{indexOf}((\text{byte}) \text{ }, \text{'}, \text{ comm}A + 1);$ |
| 10     | if $\text{(comm} = -1 \mid \mid \text{ comm} = -1 \mid \mid \text{ comm} = -1 \mid \mid$                  |
| 11     | comma $4 \le -1$ { /* use $l = to check for too many fields */$                                           |
| 12     | throw new PacketFormatException (                                                                         |
| 13     | "wrong_number_of_fields_in_'" +                                                                           |
| 14     | $s +$                                                                                                    |
| 15     | $\cdots$ );                                                                                               |
| 16     | $\}$                                                                                                    |
| 17     |                                                                                                    |
| 18     | /* Extract the data fields. */                                                                            |
| 19     | this.id = Integer.parseInt(s.substring(0, commal));                                                       |
| $20\,$ | this $x = Double$ . parseDouble $(s \cdot substring(command + 1, command))$ ;                             |
| 21     | this.y = Double.parseDouble(s.substring(comma $2 + 1$ , comma $2$ );                                      |
| $22\,$ | <b>this</b> $z = Double.parseDouble(s.substring(comma3 + 1));$                                            |
| 23     | } catch (NumberFormatException e) {                                                                       |
| $24\,$ | throw new PacketFormatException (                                                                         |
| 25     | "bad_number_format_in_'" +                                                                                |
| 26     | new String $(Arrays.copyOfRange(b, 2, b.length))$ +                                                       |
| 27     | $"$ '" ) ;                                                                                                |
| 28     |                                                                                                    |
| 29     |                                                                                                    |

Provide an accessor method for each field.

Listing 15: Example packet payload: decoding a packet (part 3 of 3)

```
1 /∗ F i e l d Acce s s or s ∗/
2 | public int getID() \{3 return this.id;
4 }
5
6 public double get X() \{7 return this .x;
8 }
9
10 | public double getY() \{11 return this .y;
12 }
13
14 public double getZ() \{15 return this . z;
16 }
```
### 3.2 Mote Position

2

Your code can get its XYZ position through a Position object. This use already appears in the listing for transmitEvent in the Scheduled Events paragraph of Section 2.1.4.

```
Listing 16: Getting mote's position
1 Position pos = getInterestaces() . getPosition();3 double x = pos.getXCoordinate();
4 double y = pos.getYCoordinate();5 double z = pos.getZCoordinate();
```
Your mote can set its own coordinates using this code. Be aware that for motes that reside in 3D, the computation of newZ must be done properly (keeping the mote on the ground, over the ground, or wherever it's supposed to be).

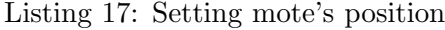

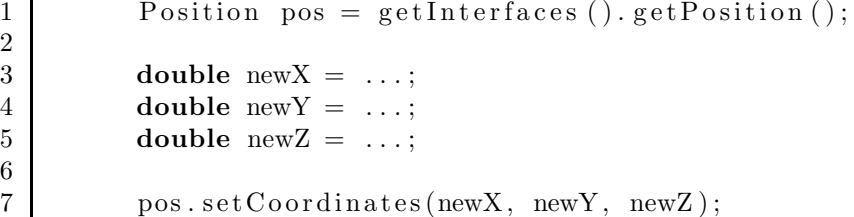

#### 3.3 Packet Transmission/Reception Methods

Provide a sendPacket method and a receivedPacket method. Examples are below.

Listing 18: sentPacket method

1 | public void sentPacket (RadioPacket p) { 2 byte [] packetData = p.getPacketData ();<br>  $3$  requestImmediateWakeup(); /\* triggers  $i$  requestImmediateWakeup(); /\*  $triggs\;e\;x\;e\;c\;u\;t\;e\;method$  \*/ 4 }

Listing 19: receivedPacket method

```
1 public void received Packet (RadioPacket p) {<br>
byte [] packet Data = p.get Packet Data ():
        byte [ packetData = p.getPacketData ();
3
4 \operatorname{try} {
5 MobilePacketPayload payload =
6 new MobilePacketPayload (packetData);
7
8 /* store packet data */
9 \vert neighbor X = payload . get X ( );
10 /* etc. */
11 } catch ( PacketFormatException e ){
12 \log (" received packet error");
13 return;
14 }
15 }
```
# References

[1] F. Osterlind. A sensor network simulator for the contiki os. Technical Report  $T2006:05$ , Swedish Institute of Computer Science, 2006.